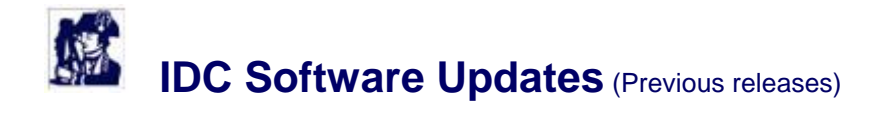

### **v1.10.0.10** (19th August 2011)

*Improvements include: AIS function now displays Class B targets Fixes problem with import of routes, waypoints, etc.*

#### **v1.10.0.9** (1<sup>st</sup> November 2010)

*NB - This version replaces v1.10.0.8 that was issued on 8th October 2010.*

*Improvements include:*

*\* Fixes issue of GPS appearing to still be connected when GPS mode turned off (NEW on v1.10.0.9) UK Wrecks plug-in - Merdian's UK Wrecks data can now be added to IDC Passage Planning - Interface amended to allow easier entry of dates and times Zooming of Charts - Option added for user to select zoom by pixel or zoom by chart (in Tools > Program Options - Zoom tab) Chart Boundaries can now be displayed (button to toggle on/off added to toolbar) Routes - line width can now be adjusted COM Set-up button added to toolbar Subscription Information - moved to display under Charts menu, plus subscription renewal function added Chart Manager - Update function will now accomodate the addition of new charts to existing folios Autopilot function re-installed Help pages - New page for Tidal Prediction time function added)*

#### **v1.10.0.6** (20th April 2010)

*Improvements include: Chart Updater now included in Chart Manager New Garmin software to read Garmin via USB New version of Garmin test included Clearer details on Registration window Added option to register Tides within the software No limits on adding waypoints to a route, allowing a waypoint to be used more than once in the same route for racing Bring To Front command added to message boxes so they don't get lost behind main display Toolbars repositioned so they do not overrun on the display Ability to load ID50 charts as a second folio from CD Various amendments to the Help Pages Interface Help included, which can be accessed via Start button Added standard COM port check (as Hyper Terminal not available with Vista and Windows 7)*

#### **v1.10.0.5** (3rd February 2010)

*Improvements include: Better installation procedure for Vista and Windows 7 When a usb stick is present, more intelligent recognition of whether or not charts need to be installed Corrects some issues of tidal calculation when interfacing with UK Tides Boundary database import issue fixed European postcodes accommodated*

## **v1.10.0.4** (28th January 2010)

*Improvements include: Increased speed of interface with UK Tides Tidal Set/Drift now displaying correctly on screen when interfacing with UK Tides Adding Routes/Waypoints/Bounadries can now be exited by using the Escape key Other minor improvements to the registration dialogue screens*

# **v1.10.0.3 (Production date Jan 2010)**

*First release of the new IDC*